# **WordPress: Mathematische Formel**

**Kategorien : [Allgemein](https://blog.r23.de/allgemein/)** 

Schlagwörter : [r23.de intern,](https://blog.r23.de/tag/r23de-intern/) [WordPress](https://blog.r23.de/tag/wordpress/)

**Datum :** 1. Juli 2020

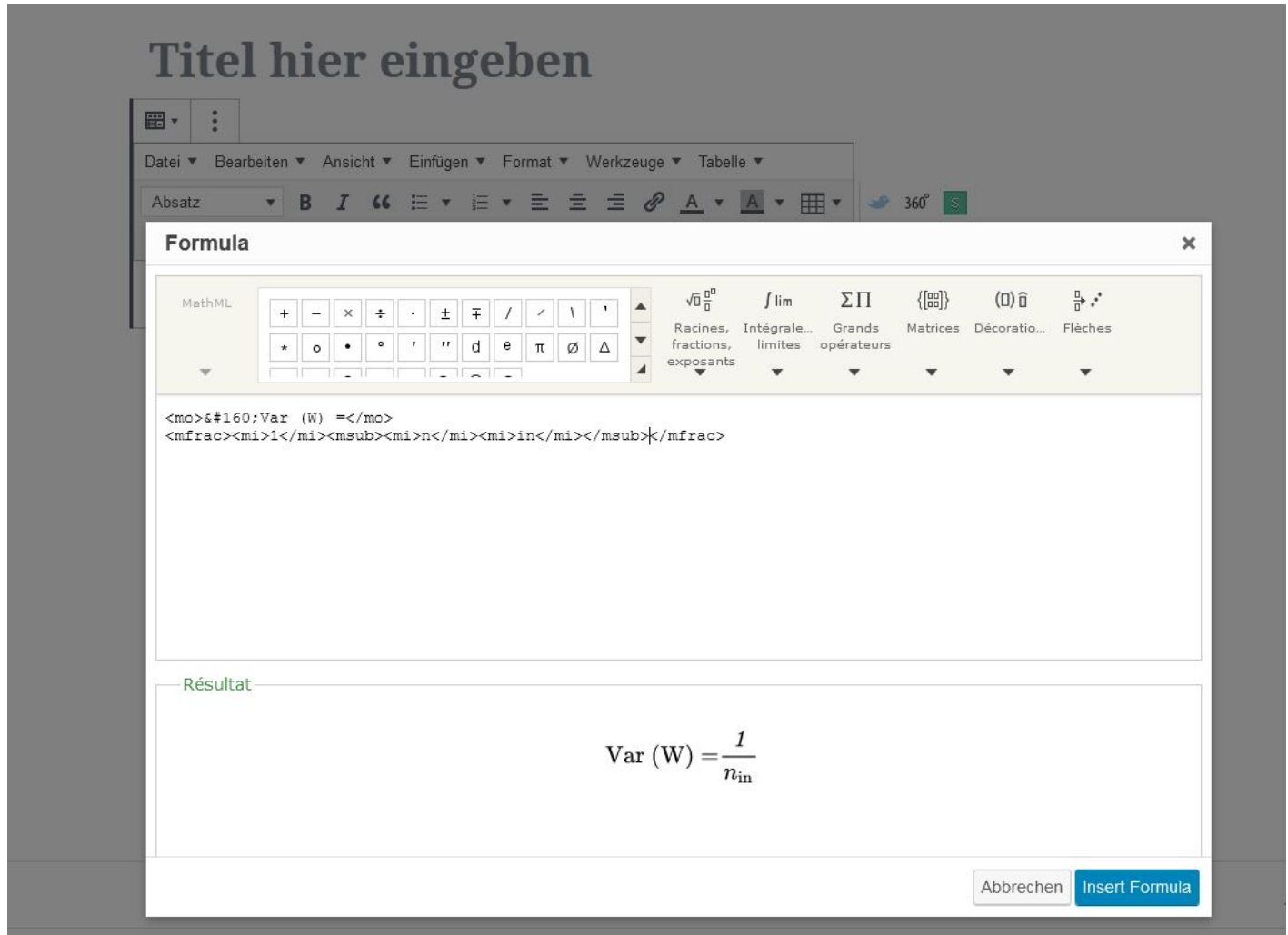

Schön, dass Sie da sind! Hinter uns allen liegen Wochen voller großer persönlicher und beruflicher Herausforderungen und weitere, die noch bewältigt werden wollen, liegen vor uns.

Die Mehrwertsteuer sinkt befristet zum 1. Juli 2020: Bundestag und Bundesrat haben das Corona-Steuerhilfegesetz beschlossen und damit erste zentrale Elemente des Konjunkturprogramms abschließend auf den Weg gebracht.

Wenn Sie noch keinen eigenen Blog für Ihr Unternehmen verwenden, ist jetzt die richtige Zeit, einen Corporate Blog einzurichten.

## **Was sind Corporate Blogs? – Kleine Definition**

Corporate Blogs sind Unternehmens- beziehungsweise Firmenblogs. Ein Corporate Blog wird als Marketing- und Kommunikationsinstrument eingesetzt. Corporate Blogging ist demnach eine Taktik von Firmen, auf sich aufmerksam zu machen, über Suchmaschinen gefunden und sichtbarer zu werden, Leads zu generieren sowie neue User zu erreichen und mit ihnen zu kommunizieren.

In einer Artikelserie habe ich 2016 eine Einführung **Geld verdienen mit** [WordPress](https://blog.r23.de/allgemein/geld-verdienen-mit-wordpress/) veröffentlicht.

https://blog.r23.de/allgemein/geld-verdienen-mit-wordpress/

Ich persönlich halte sehr viel vom Bloggen habe nur in den letzten Jahren nicht die Zeit gefunden. Ich veröffentliche hier im r23:Blog meine aktuellen freien [3D Arbeiten](https://blog.r23.de/3d-visualisierung/) und seit ein paar Tagen auch Deep Learning, Künstliche Intelligenz, Maschinelles Lernen.

Für mein Atelier für **Virtual & Augmented Reality** sind dies seit Jahren die täglichen Begleiter.

Ich verwende zum Beispiel die neue Technologie für die Erstellung von Produktfotos mit einer sogenannten **erweiterten Schärfentiefe**. Diese entsteht durch Aufnahmen mit einer sehr guten Kamera in einem gut ausgeleuchteten Studio, die anschließend mit Künstlicher Intelligenz digital bearbeitet werden.

Sie können Produktfotos mit **erweiterten Schärfentiefe** über die Webseite meines [Fotostudios in](https://fantasiestudios.de/) [Hagen](https://fantasiestudios.de/) buchen.

Da ich über Deep Learning, Künstliche Intelligenz, Maschinelles Lernen nun auch bloggen möchte, stand ich vor der Frage, wie ich die komplexen Inhalte darstellen kann. Eine Frage war, wie kann ich die mathematische Formeln hier im **r23:Blog** veröffentlichen.

### **Mathematische Formeln**

Gewichte aus einer Verteilung mit Nullmittelwert und einer bestimmten Abweichung ziehen

Und mathematische Formeln kann man wunderbar in WordPress veröffentlichen.

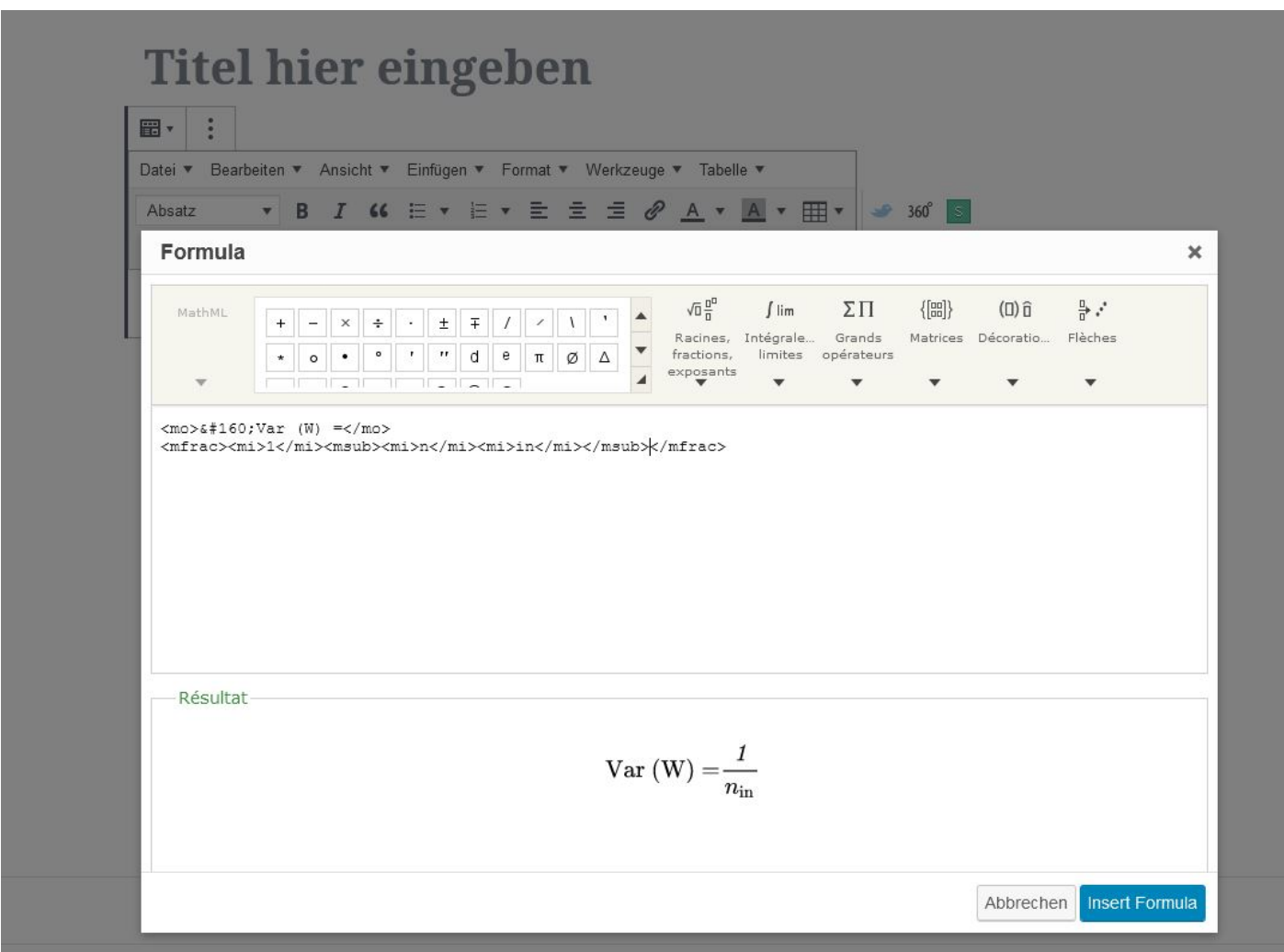

Mathematische Formeln in WordPress

# **Beschreibung WordPress Plugin: Equation Editor**

**Equation Editor** ist ein WordPress Plugin, mit dem Sie Formeln und Gleichungen aus Mathematik, Physik und Chemie in Ihre Webseiten einfügen können.

Sie benötigen keine separaten Editoren für Mathematik, Physik und Chemie. Das WordPress Plugin ist ausreichend. Einfach installiert und Sie können mit der Arbeit beginnen.

Ein Tiny MCE-Plugin, das das Schreiben von Latexgleichungen einfach und WYSIWYG (what you see is what you get) macht. Es wandelt Latex-Code in ein Bild um, das wirklich schöne Latex-Gleichungen in Ihrem Beitrag zeigt.

In der hier verwendeten Pro Version steht Ihnen neben Latex-Code auch MathML zur Verfügung.

Das WordPress Plugin fügt einen "fx" und einen Chemie-Knopf im TinyMCE-Editor hinzu, bei einem Klick darauf öffnet sich der MathML-Editor oder der Wiris-Editor, abhängig von den Einstellungen.

### **Jetzt sind Sie gefragt!**

Haben Sie Anregungen, Ergänzungen, einen Fehler gefunden oder ist dieser Beitrag nicht mehr aktuell? Dann freue ich mich auf Ihren Kommentar.

Sie können diesen Beitrag natürlich auch weiterempfehlen. Ich bin Ihnen für jede Unterstützung dankbar!

#### **Verwandeln Sie Ihren Commerce mit AR und 3D-Produktvisualisierung!**

Bei uns geht es um Techniken, die es schaffen, das Produkt zum Erlebnis zu machen. Virtual & Augmented Reality, 360 Grad-Videos, Darstellungen in 3D, virtuelle Showrooms. Die Besucher:innen sollen eintauchen in die Welt des Unternehmens mit immersiven Technologien.

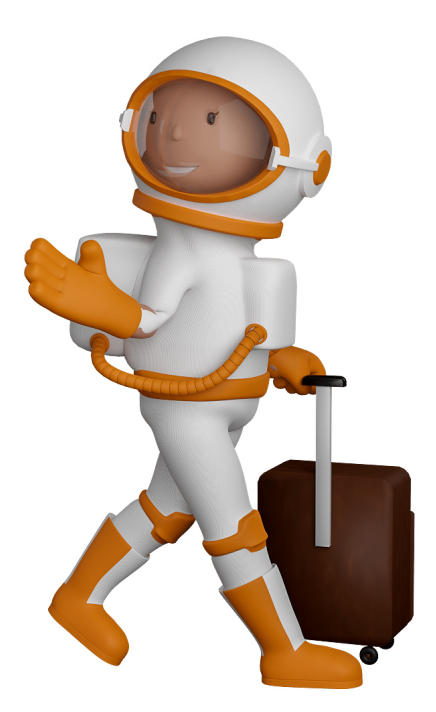

Sie können uns mit der Erstellung von individuellen 3D-Visualisierungen beauftragen. Jeder kann 3D-Visualisierungen bei unserem Kreativservice bestellen - unabhängig davon, ob Sie nur ein einzelnes 3D-Modell benötigen oder viele.

Wir unterstützen Sie bei der Umsetzung Ihres Augmented Reality (AR) oder Virtual Reality (VR) Projektes! Egal ob [Produktfotografie,](https://fantasiestudios.de/) [3D-Scan-Service,](https://blog.r23.de/3-d_modelle_metaverse/3d-scannen-dienstleistung/3d-scan-hole-dir-deinen-3d-inhalt-gleich-hier/) [3D-Visualisierung](https://blog.r23.de/anfrage/) oder fertige [3D-Modelle](https://blog.r23.de/produkt-kategorie/3d-modelle-online-guenstig-kaufen/) [für AR/VR](https://blog.r23.de/produkt-kategorie/3d-modelle-online-guenstig-kaufen/) – wir beraten Sie persönlich und unverbindlich.

#### **Wo kann ich Anregungen, Lob oder Kritik äußern?**

Ihre Meinung ist uns wichtig! Schreiben Sie uns, was Ihnen in Bezug auf unser Angebot bewegt. [info@r23.de](mailto:info@r23.de)

#### **R23 — Ihr Atelier für Virtual Reality und interaktive Markenerlebnisse**

Wünschen Sie ein individuelles Angebot auf Basis Ihrer aktuellen Vorlagen, nutzen Sie einfach unser **[Anfrageformular](https://blog.r23.de/anfrage/)**.

### **WordPress: Mathematische Formel**

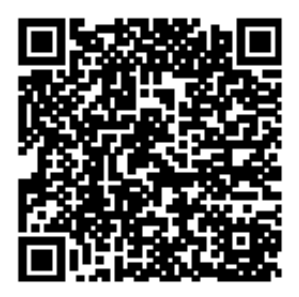

<https://blog.r23.de/allgemein/wordpress-mathematische-formel/>

Besuchen Sie uns auch auf **Facebook** und **Twitter**.

r23 Thüringenstr. 20 58135 Hagen **Deutschland** Telefon: 02331 / 9 23 21 29

E-Mail: info@r23.de

Ust-IdNr.:DE250502477